# Delimited Continuations

The Bee's Knees Quasiconf 2012 Andy Wingo

# A poll

How many of you use call/cc and continuation objects in large programs?

Do "we" really use it to implement coroutines and backtracking and threads and whatever?

Is call/cc necessary for Scheme?

#### Heresy

#### Those questions originally raised by racketeer Matthias Felleisen in 2000

Thesis of this presentation: call/cc bad, delimited continuations good

# Against call/cc (1)

Requires set! to do almost anything with multiple returns

Passing arguments to continuations: manual CPS

# Against call/cc (2)

- "A global goto with arguments"
- Captured continuations do not compose with current continuation:
- (call/cc (lambda (k) (k (k 1))))
- Oleg: "Call/cc is a bad abstraction."

# Against call/cc (3)

Delimited in practice... ...but where? Almost always too much

#### Scheme deserves better

Delimited continuations

Sitaram 1993: "Handling Control"

http://www.ccs.neu.edu/scheme/pubs/ pldi93-sitaram.pdf

Felleisen 1988: "The theory and practice of first- -class prompts"

http://www.cs.tufts.edu/~nr/cs257/ archive/matthias-felleisen/prompts.pdf

# Bibliography, ctd

Flatt et al 2007: "Adding Delimited and Composable Control to a Production Programming Environment."

http://www.cs.utah.edu/plt/publications/ icfp07-fyff.pdf

Dybvig, Peyton-Jones, and Sabry 2007: "A monadic framework for delimited continuations"

http://www.cs.indiana.edu/~dyb/pubs/ monadicDC.pdf

#### Example.

- (use-modules (ice-9 control))
- (% (+ 1 (abort)) ; body (lambda (k) k)) ; handler
- % pronounced "prompt"
- What is captured:
- $(+ 1 \mid )$
- Wrapped in a function:
- (lambda vals (+ 1 (apply values vals)))

### Compositional

- A function, not a global goto (let ((k (% (+ 1 (abort)) (lambda (k) k)))) (k (k 1)))  $=$  ((lambda vals (+ 1 (apply vals vals))) ((lambda vals (+ 1 (apply vals vals))) 1))  $=$   $(+ 1 (+ 1 1))$
- $= 3$

# Analogy with shell

fork/exec : coredump :: % : abort

Differences

- "Cores" from delimited continuations aren't ❧ dead
- ❧ More expressive value passing
- ❧ Nestable
- ❧ The language, not the system

#### Tags

```
(% tag body handler)
(define-syntax-rule (let/ec k exp)
   (let ((tag (make-prompt-tag)))
    (% tag
       (let ((k (lambda args
                  (apply abort-to-prompt
 tag
                         args))))
         exp)
       (lambda (k . vals)
         (apply values vals)))))
```
### Optimizations

Escape-only prompts

- Handler like (lambda (k v ...) ...), *k* ❧ unreferenced
- Implementable with setjmp/longjmp, no ❧heap allocation

#### Optimizations

Prompt elision

- $\infty$  (% (make-prompt-tag) exp h) = exp
- Result of inlining (let/ec k body), *k* ❧ unreferenced in body
- ❧ Provide break, no cost if unused

#### Optimizations

Local CPS

Fundamentally dynamic: hence "dynamic control"

#### Mental model

Aborting to escape-only prompt: longjmp Aborting to general prompt

- ❧ Copy of stack between prompt and abort
- ❧ Copy of dynamic bindings in same

Calling delimited continuation: splat stack, augment dynamic environment

#### Other names

#### "Composable continuations" "Partial continuations"

#### Other formalisms

% / abort % / control call-with-prompt / abort-to-prompt reset / shift set / cupto All equivalent

#### Limitations

Calling a delimited continuation composes two continuations: one stays in place, the other is pushed on

No way to use copying of C stack to do this: C stack frames are not relocatable

No standard way to capture continuation without unwinding to prompt

## But what do I do with it?

- A prompt is a boundary between programs Prompts best conceived as concurrency primitives
- The REPL and your code run concurrently

### Node with automatic CPS

Delimited continuations: the ideal building block for lightweight threads Set file descriptors to non-blocking

If EWOULDBLOCK, abort

Scheduler installs prompt, runs processes

(ice-9 nio)

nio-read

(ice-9 eports)

fdes->eport file-port->eport accept-eport connect-eport get-u8, etc

#### (ice-9 ethreads)

run

spawn, suspend, resume, sleep

#### memcached-server.scm (1)

```
(define (socket-loop esocket store)
   (let loop ()
     (let ((client (accept-eport esocket)))
       (spawn (lambda ()
                 (client-loop client store)))
       (loop))))
```
#### memcached-server.scm (2)

```
(define (client-loop eport store)
   (let loop ()
     (let* ((args (string-split
                    (read-line eport) #\space))
            (verb (string->symbol (car args)))
            (proc (hashq-ref *commands* verb)))
       (unless proc
         (client-error eport "Bad: ~a" verb))
       (proc eport store (cdr args)))
     (drain-output eport)
     (if (eof-object? (lookahead-u8 eport))
         (close-eport eport)
         (loop))))
```
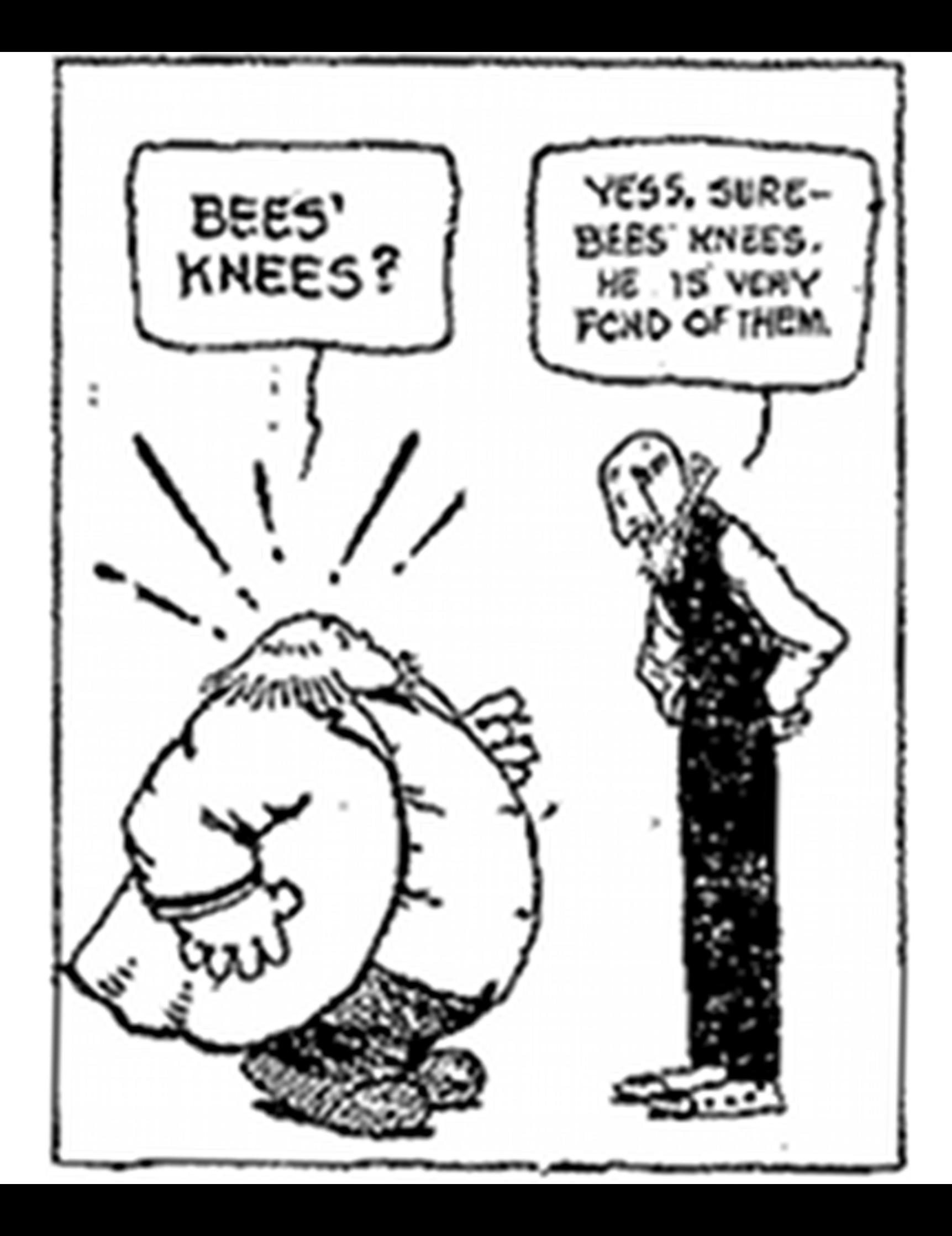

### questions?

- ❧ Guile: http://gnu.org/s/guile/
- Prompts: http://www.gnu.org/software/ ❧ guile/manual/html\_node/Prompts.html
- ❧ Ethreads branch: wip-ethreads in Guile
- ❧ Words: http://wingolog.org/
- Slides: http://wingolog.org/pub/qc-2012- ❧ delimited-continuations-slides.pdf
- Notes: http://wingolog.org/pub/qc-2012- ❧delimited-continuations-notes.pdf